## TGAP Client Development, TU Delft

## Demonstration of tGAP Client built with: Python, PostGIS, Amsterdam Data

B.M. Meijers RGI-233, March 4, 2008

## Client Development by TUDelft: Why?

- Open environment for:
	- Experiments with retrieval of information from data structures, i.e. Mapping from scale to importance
	- Visualization of contents of data structures
	- Tests where edge simplification can be performed best

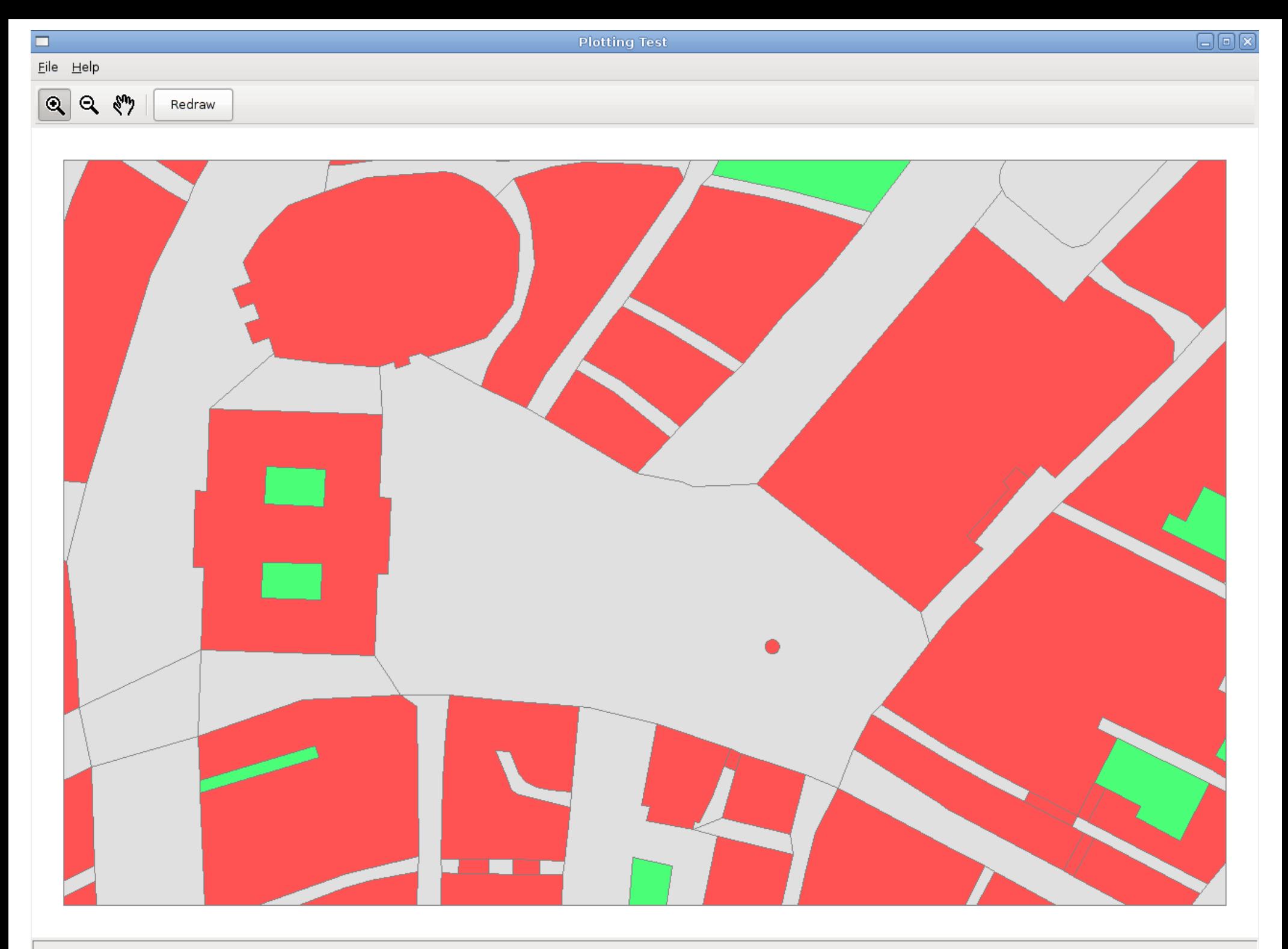

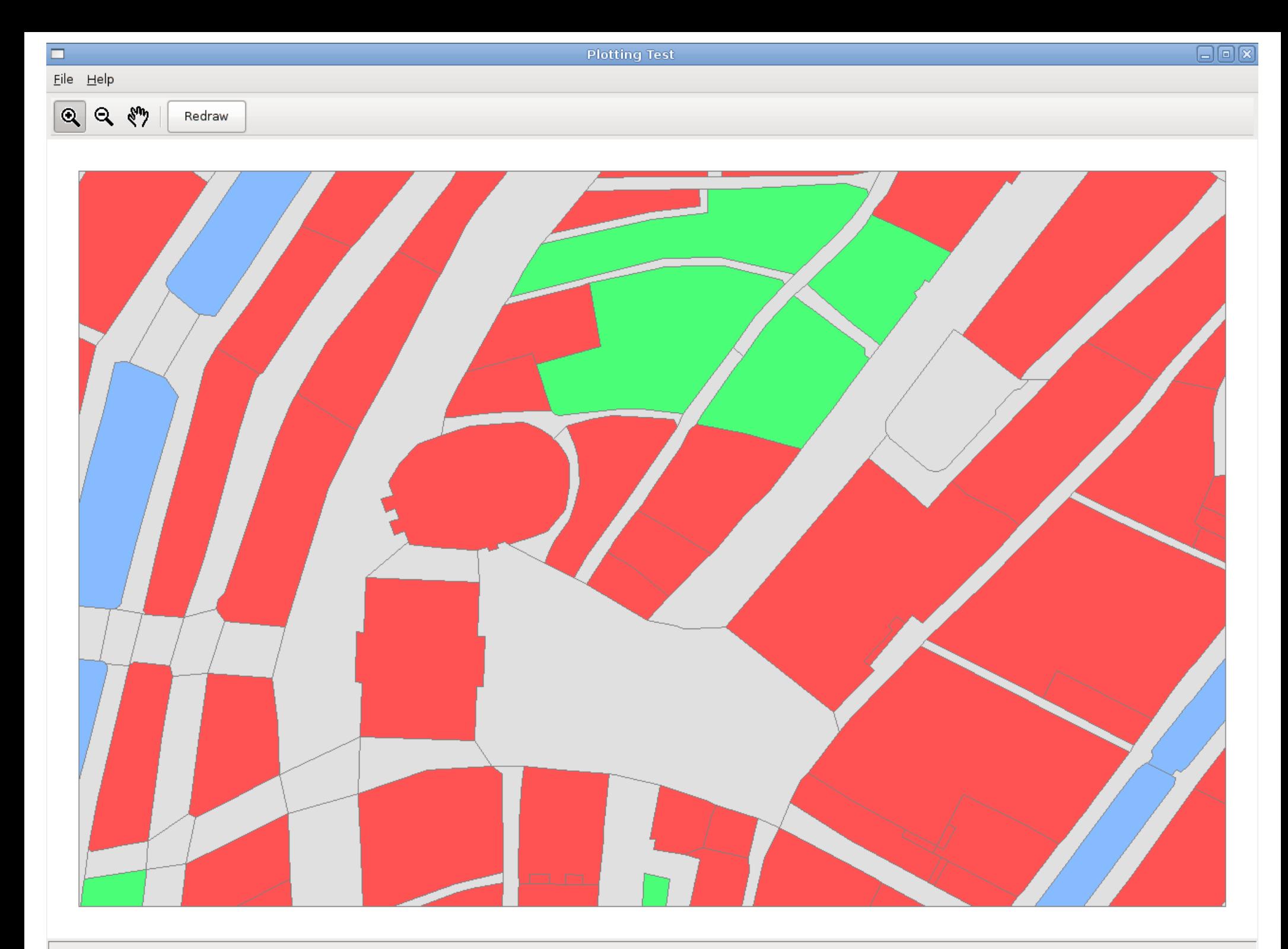

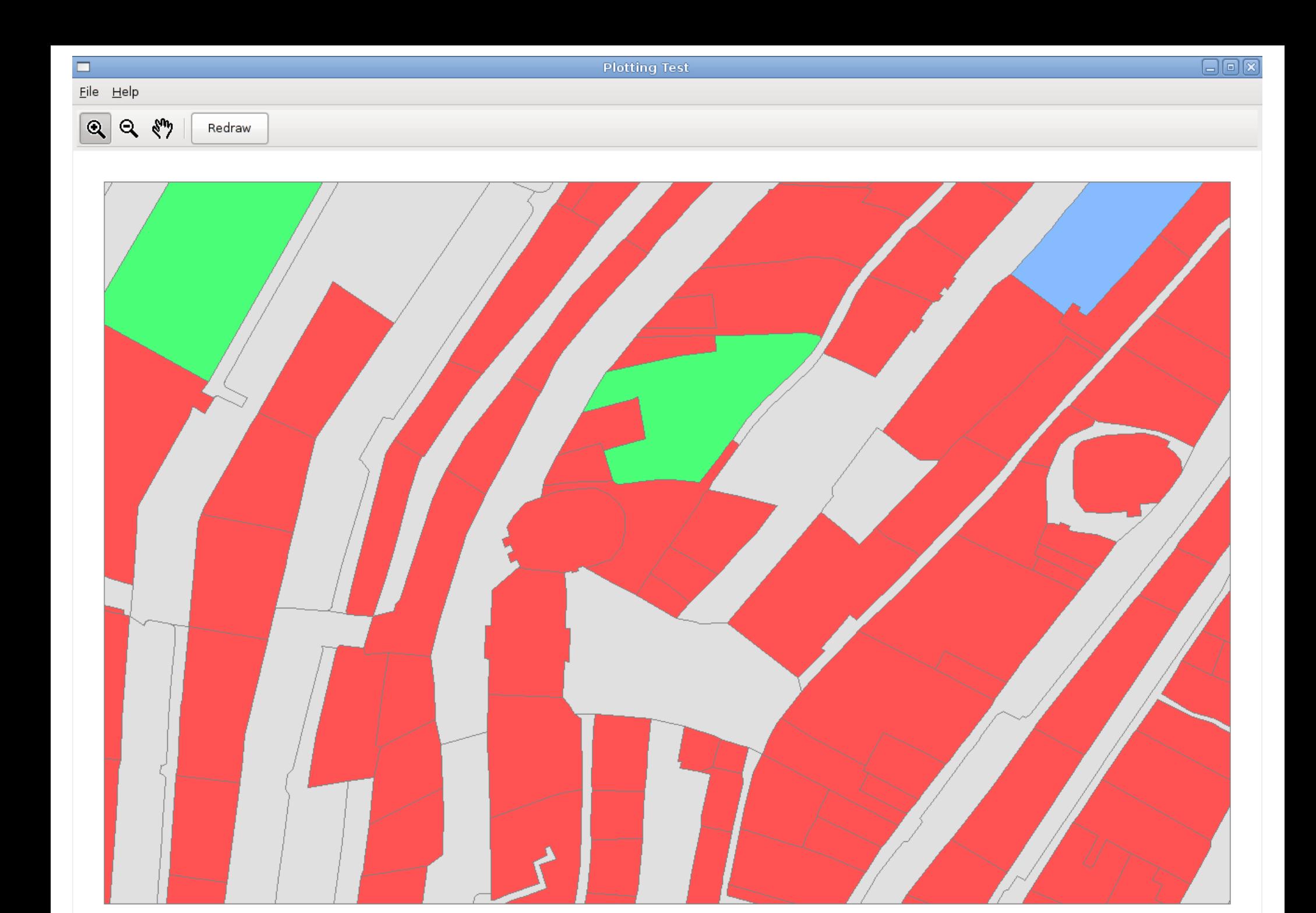

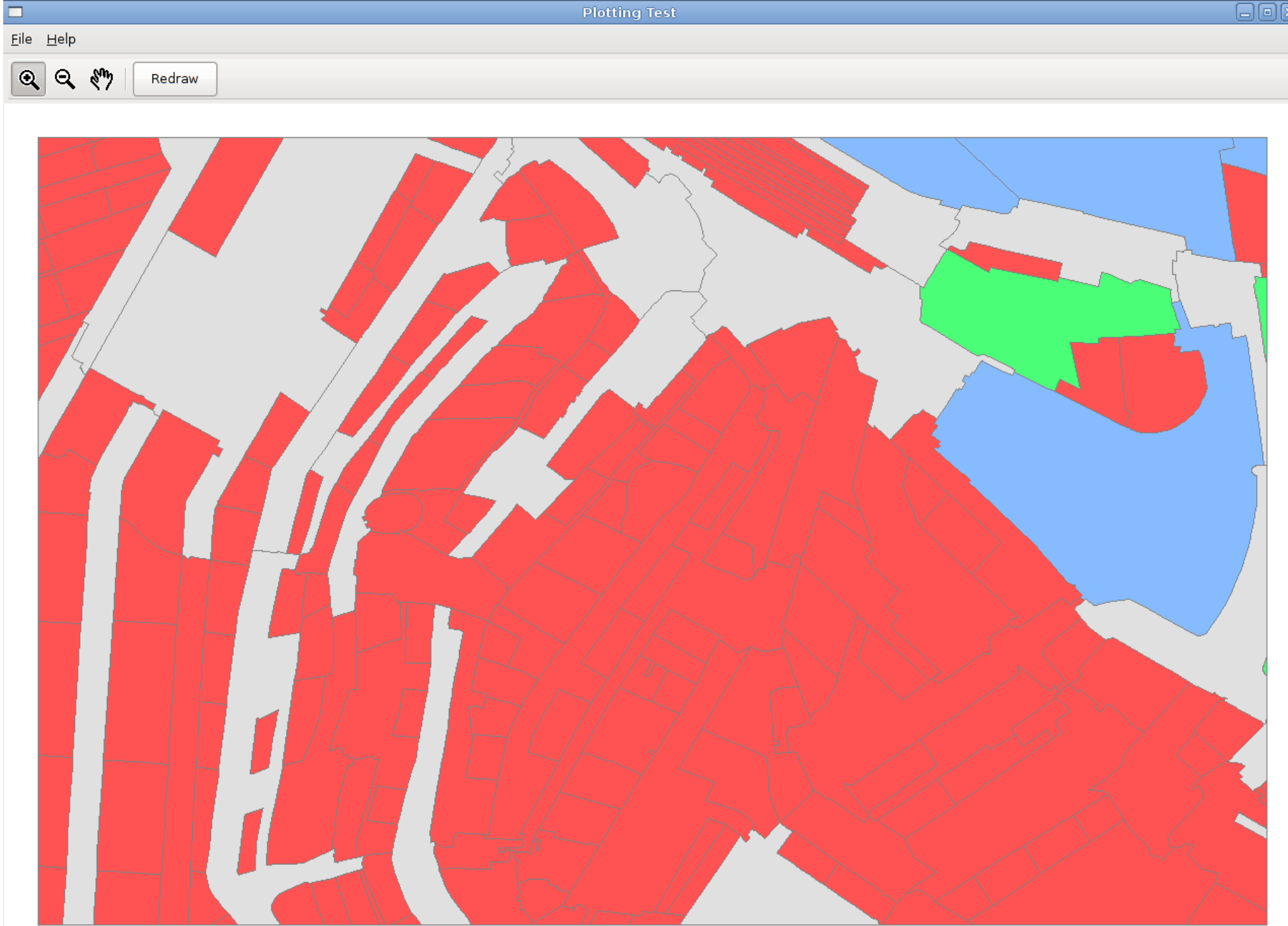

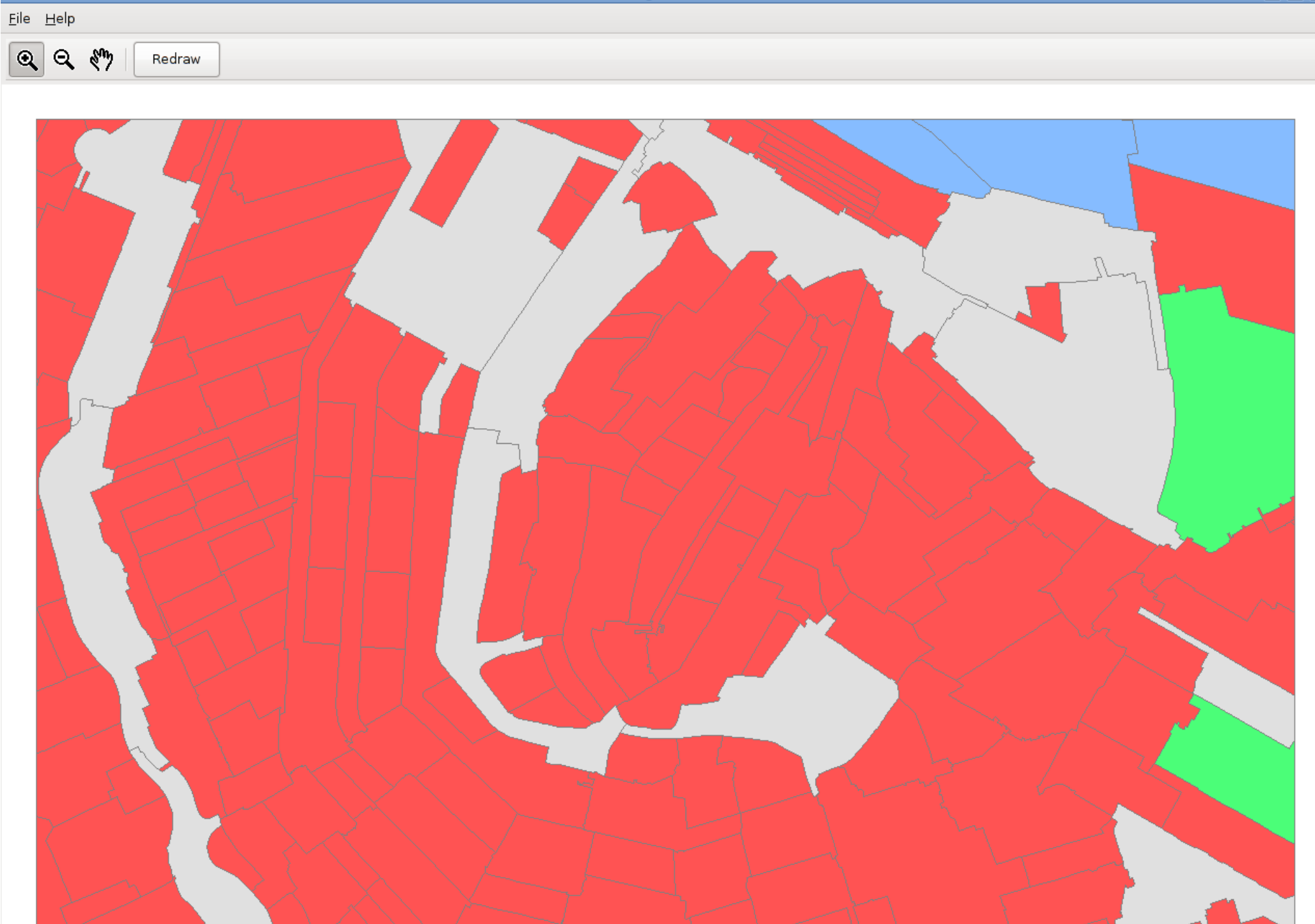

 $\Box$ 

日回区

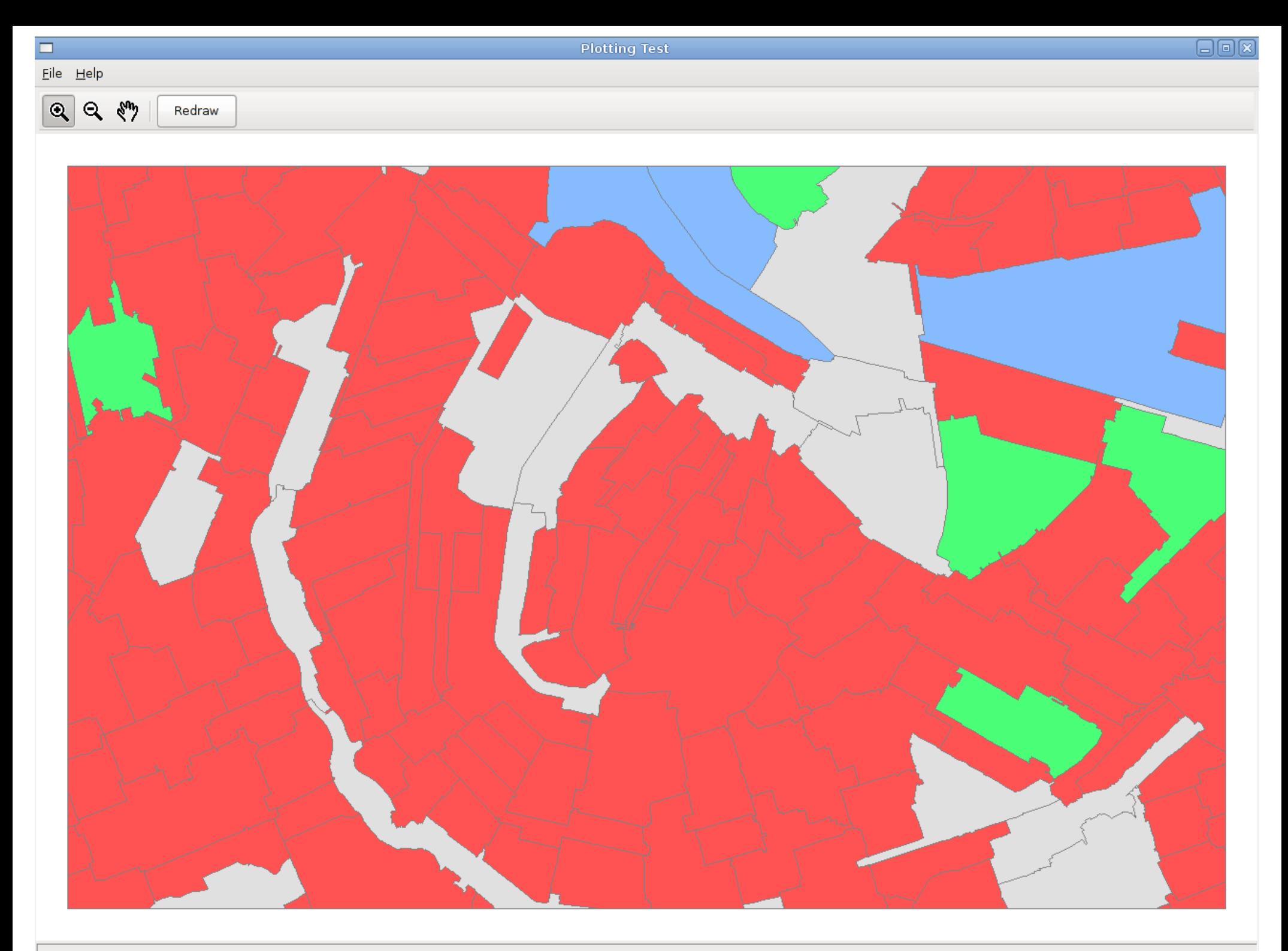

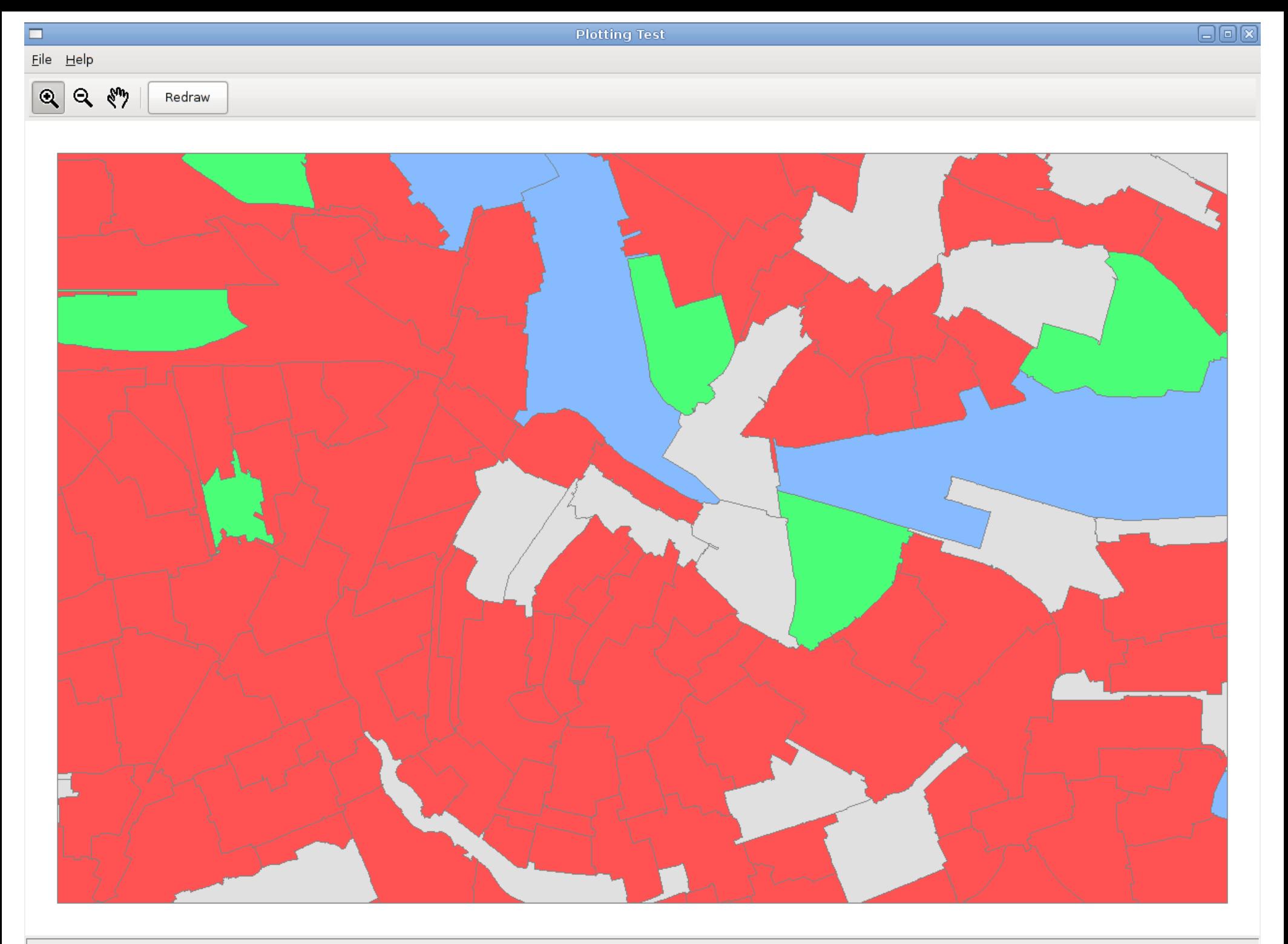